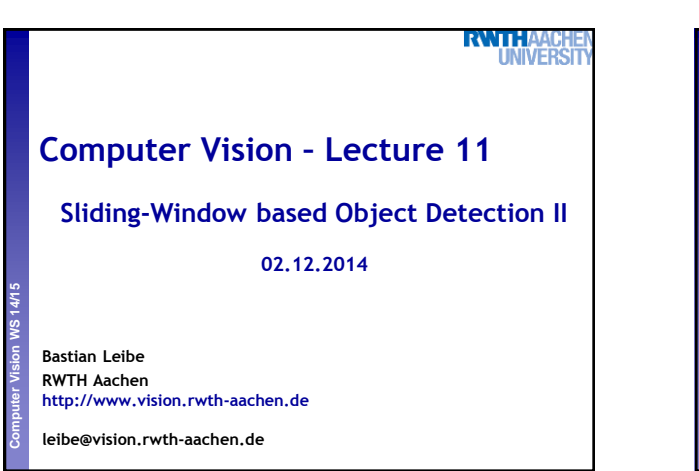

### **RNTH Course Outline** • **Image Processing Basics** • **Segmentation & Grouping Perceptual and Sensory Augmented Computing Computer Vision WS 14/15** • **Recognition Global Representations** • **Object Categorization I Sliding Window based Object Detection** • **Local Features & Matching** • **Object Categorization II Part based Approaches** • **3D Reconstruction** • **Motion and Tracking** 2

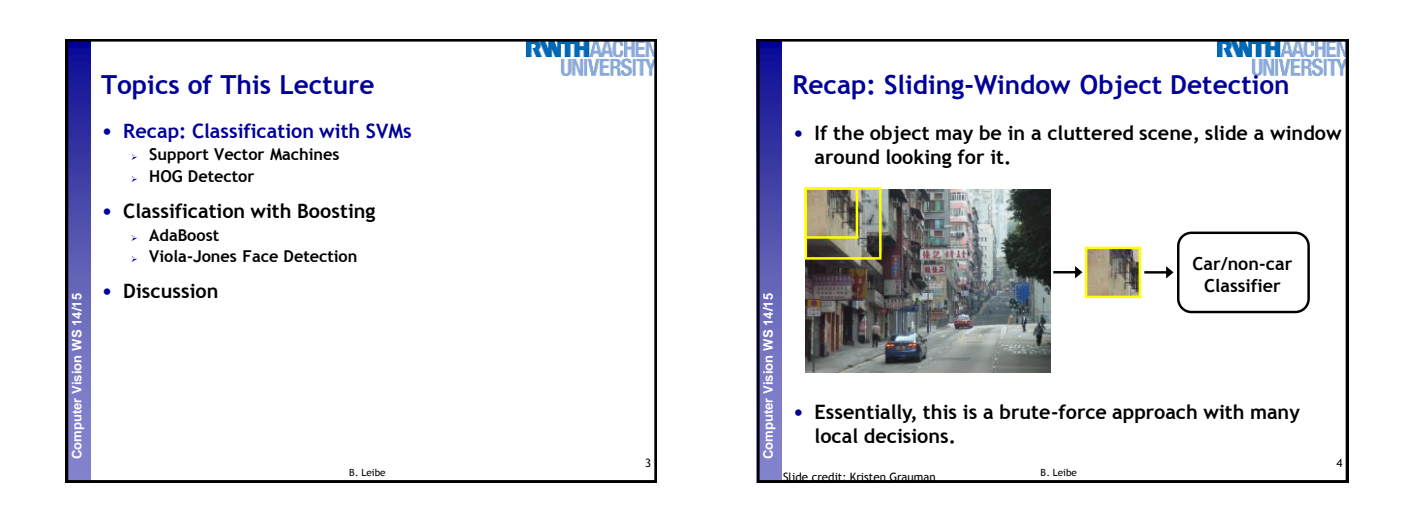

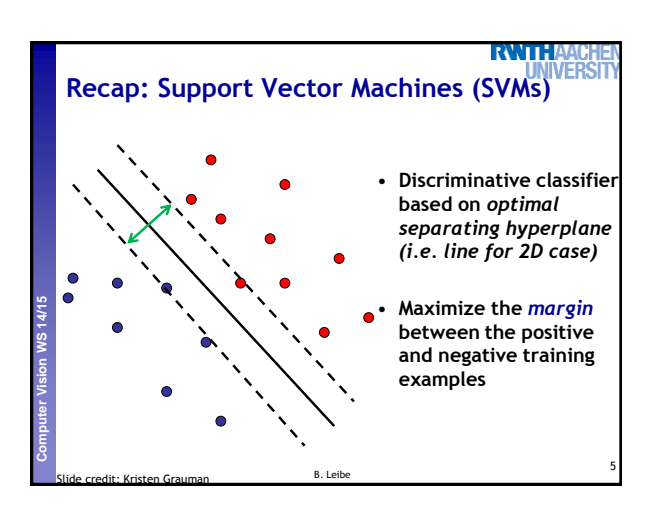

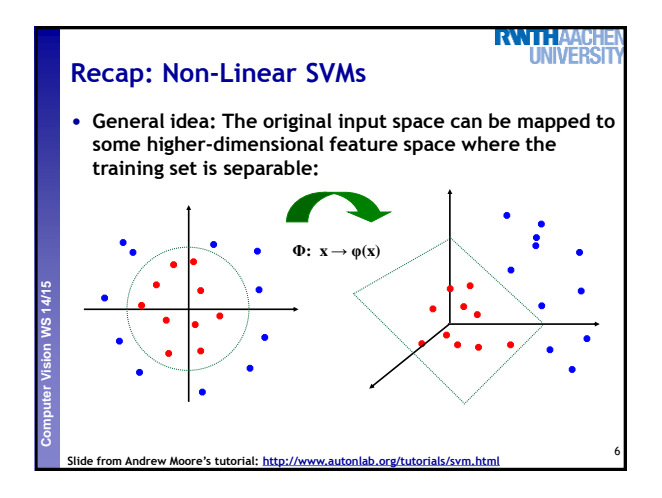

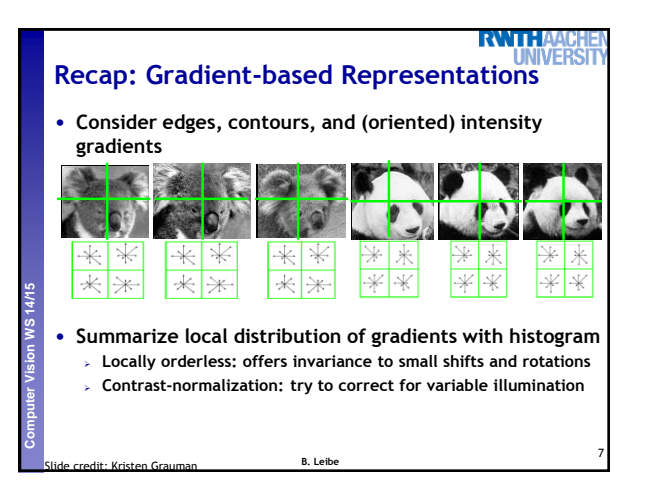

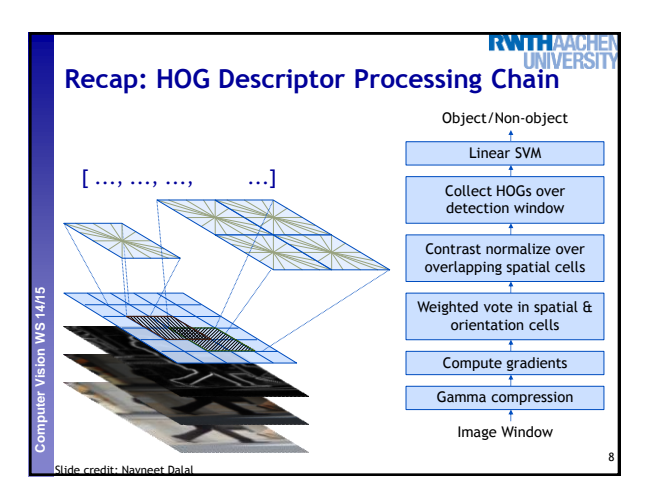

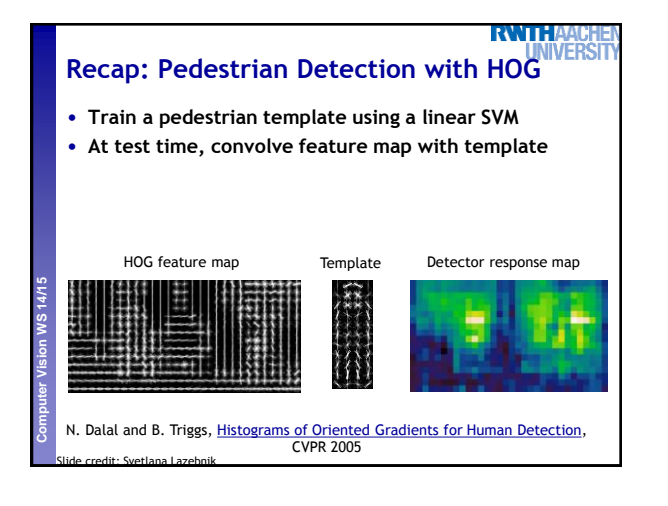

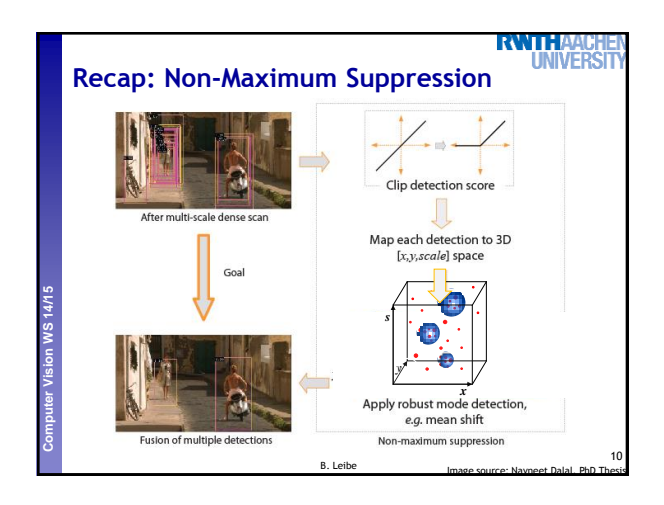

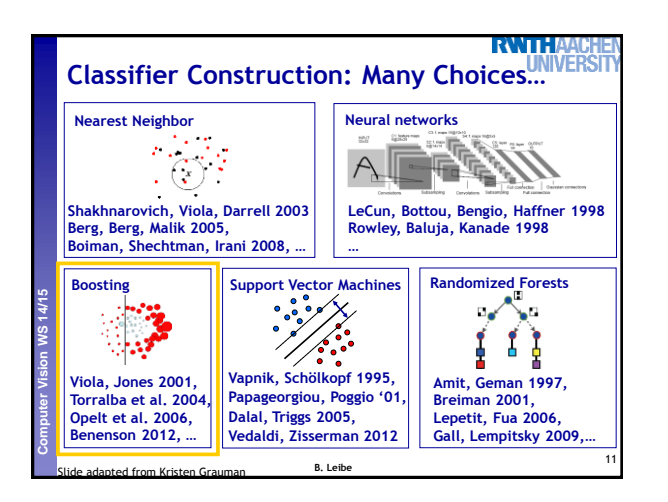

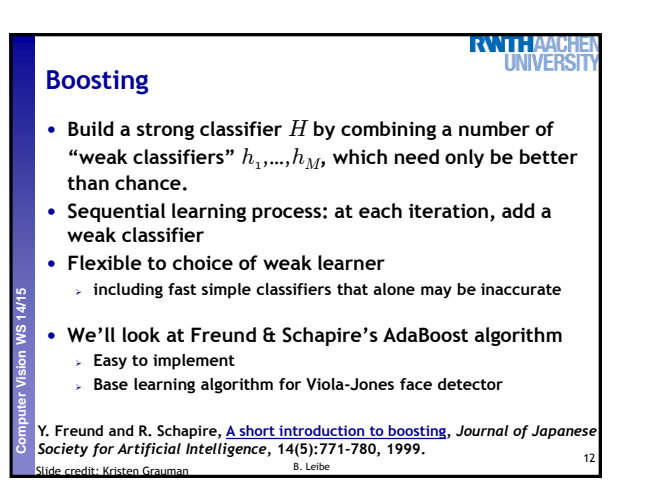

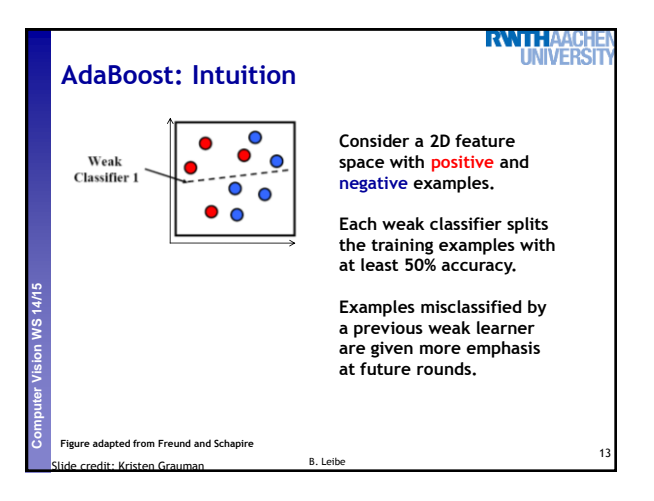

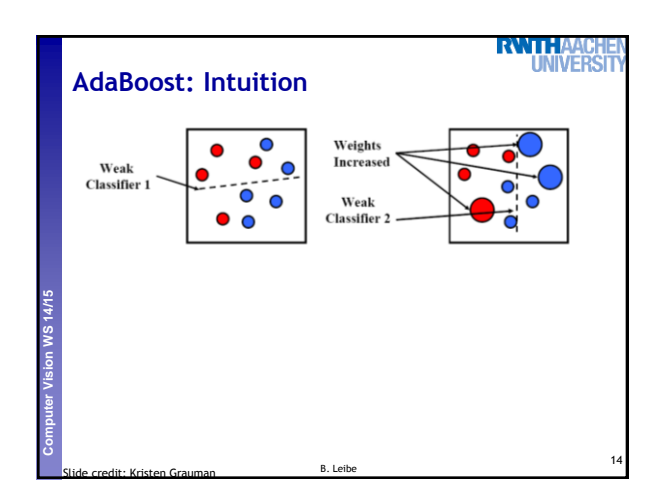

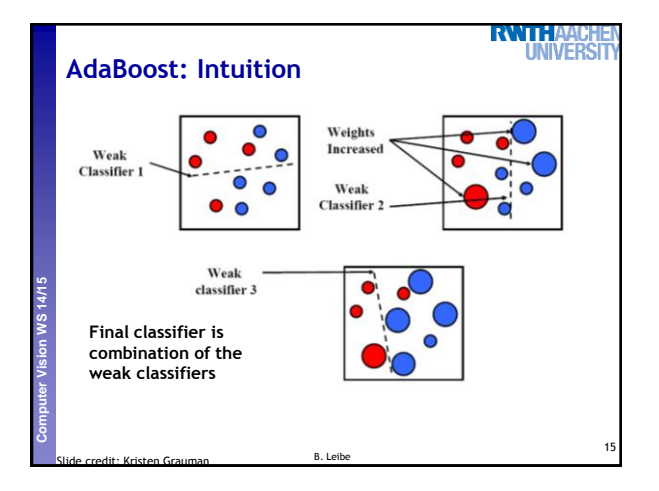

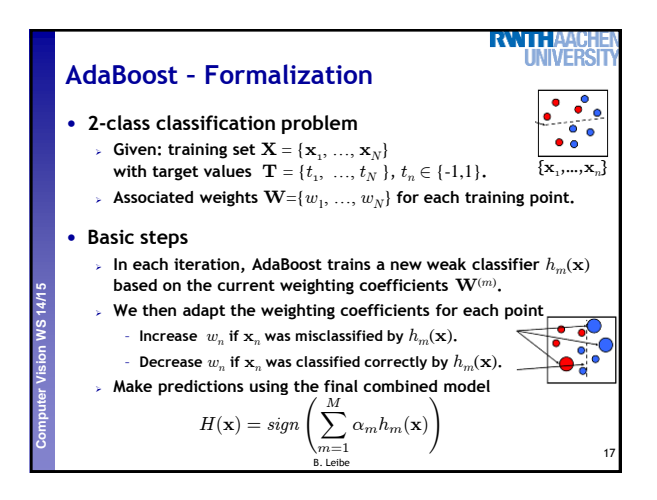

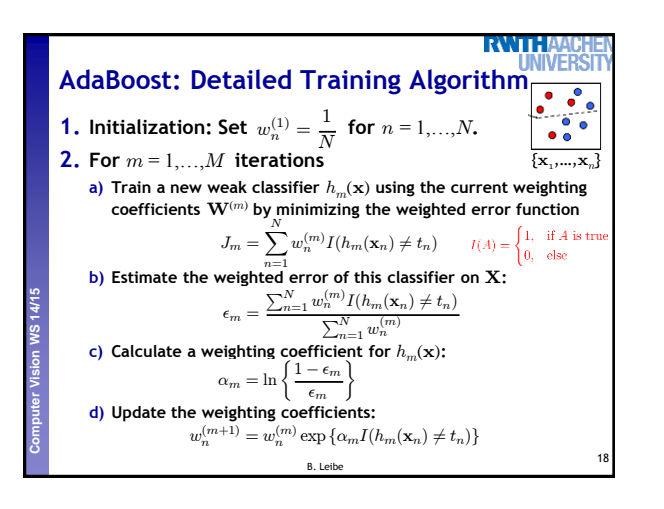

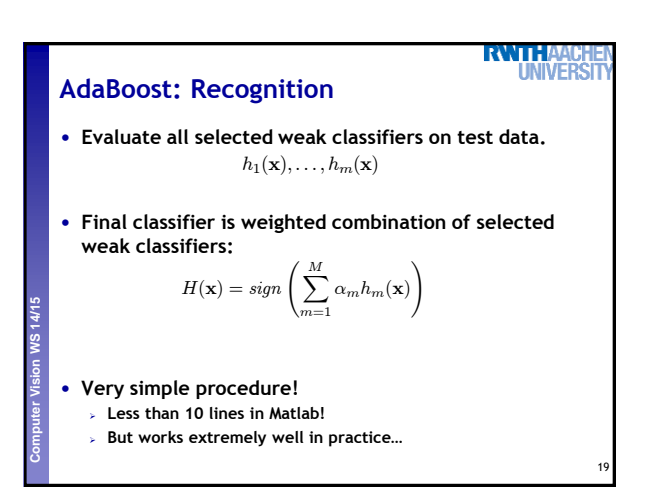

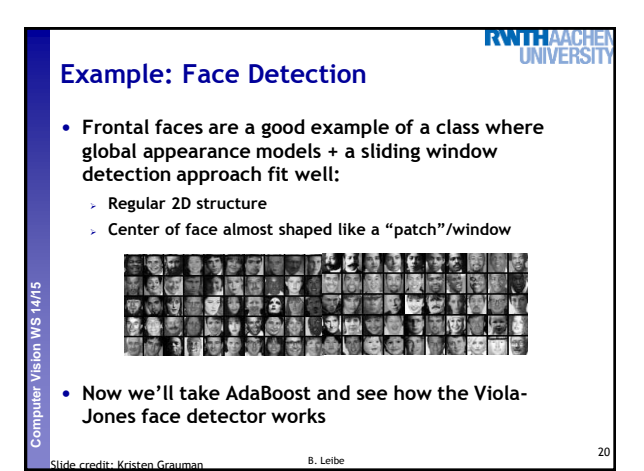

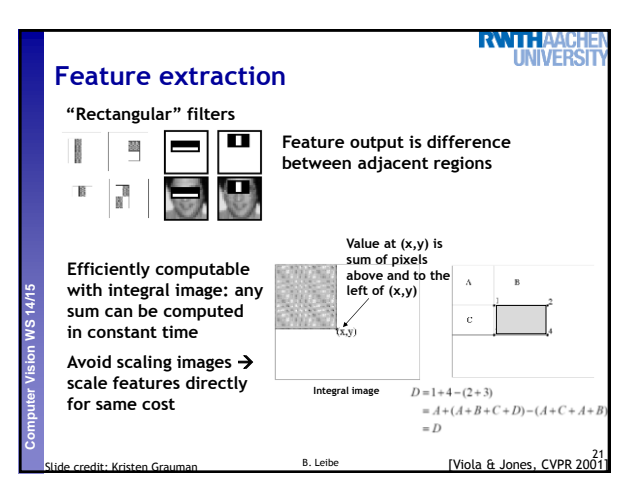

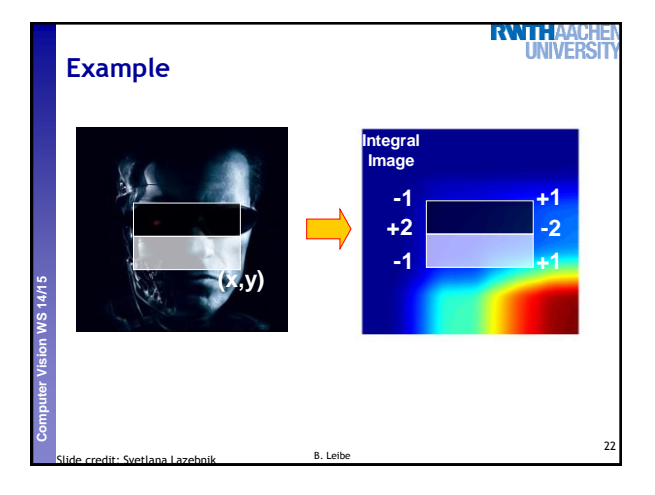

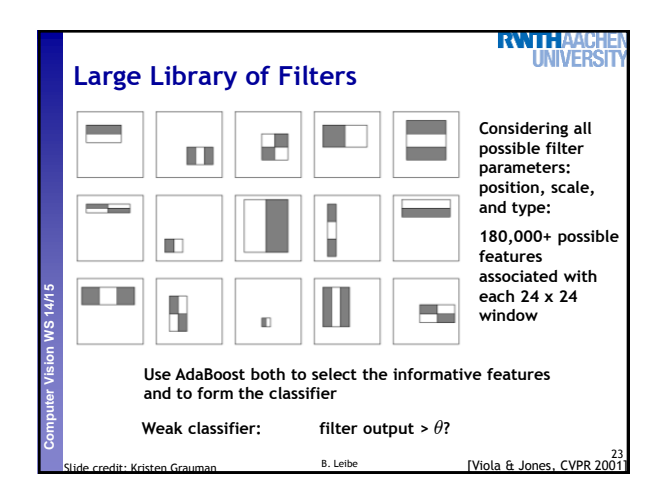

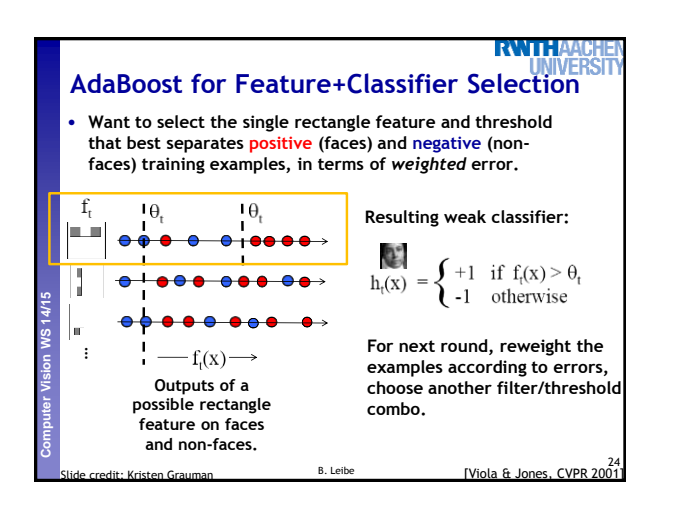

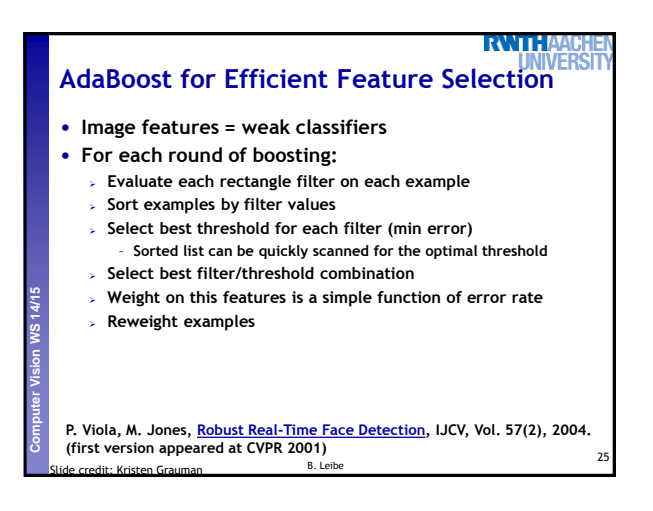

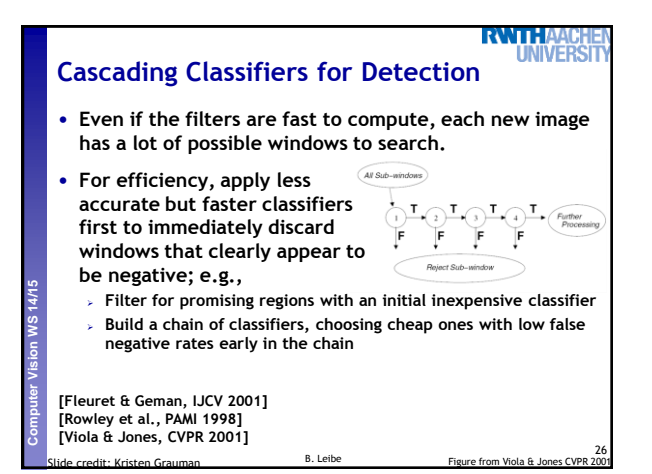

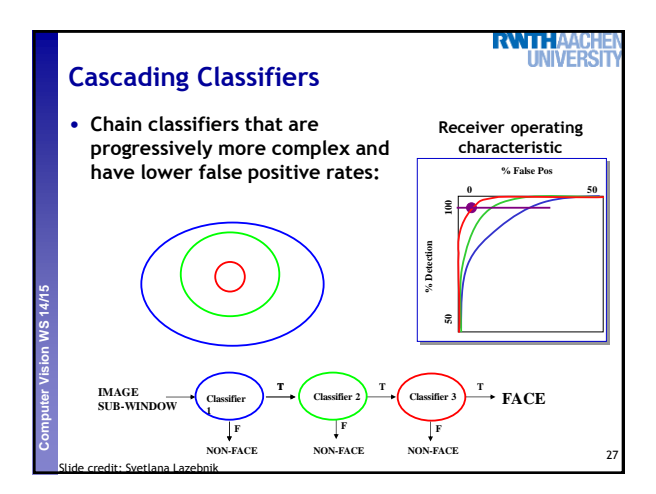

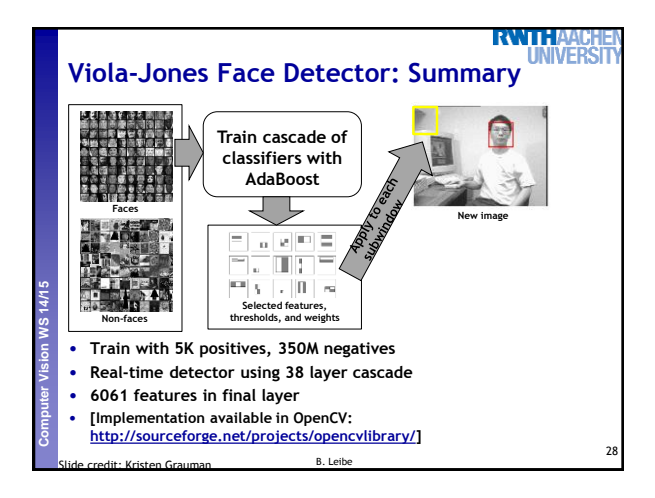

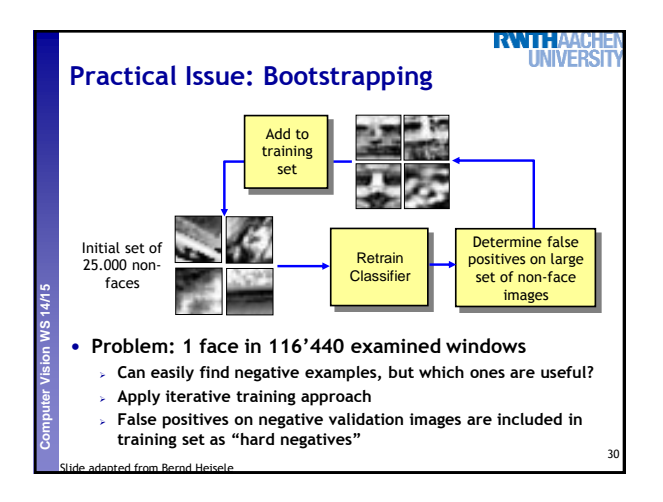

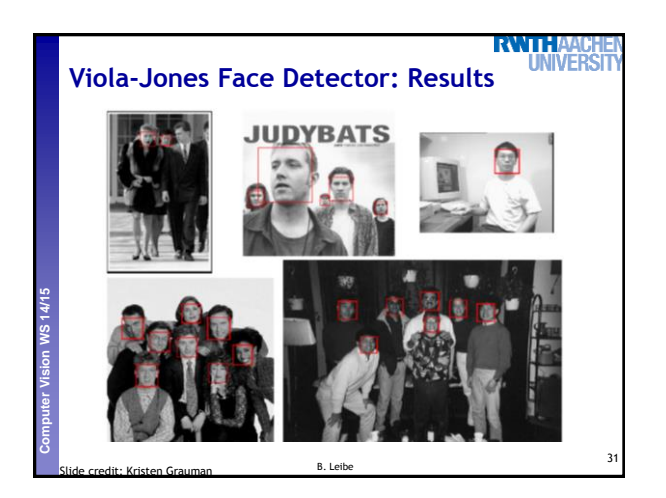

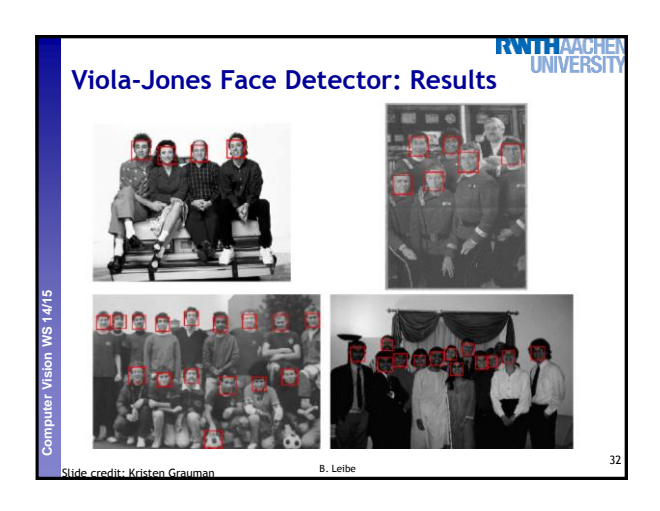

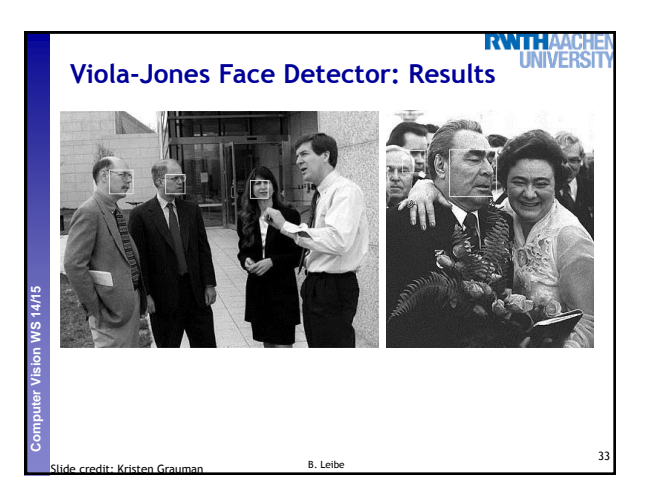

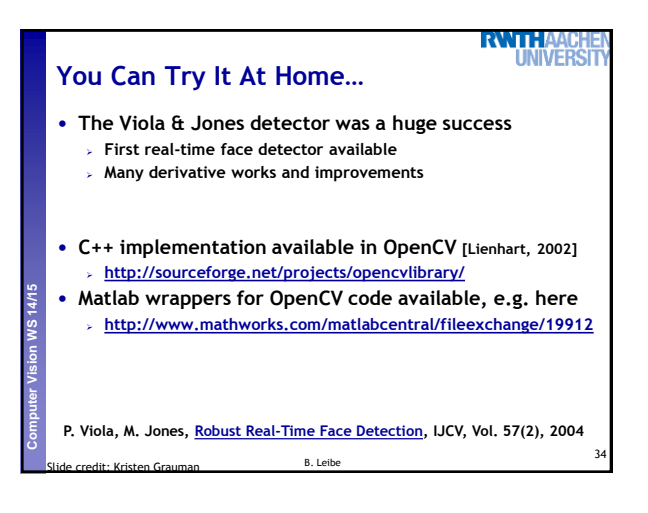

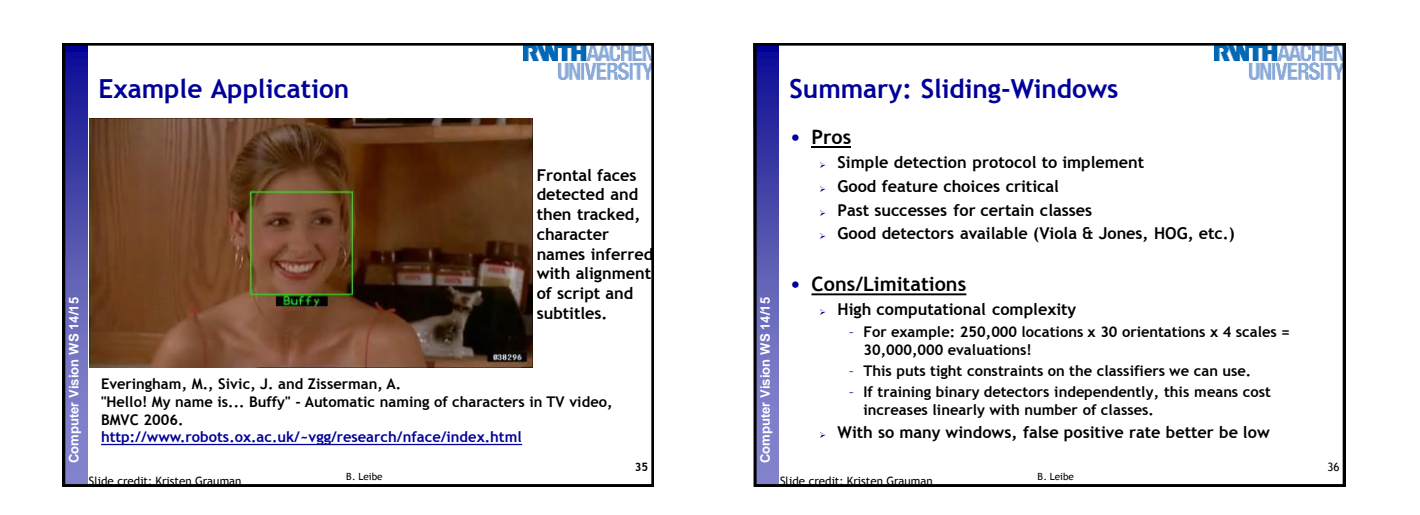

37

**RVATHA** 

**IÑFR** 

# **Feature Computation Trade-Off**

#### • **Linear SVM Detectors**

**Perceptual and Sensory Augmented Computing Computer Vision WS 14/15**

- **Same computations performed for each image window**
- **It pays off to precompute the features once**
- **Complex features can be used**

#### • **AdaBoost Cascaded Detectors**

- **Potentially different computations for each window location May be more efficient to evaluate the features on-the-fly for each image window**
- **If cascading shall be used, simple features are preferable**

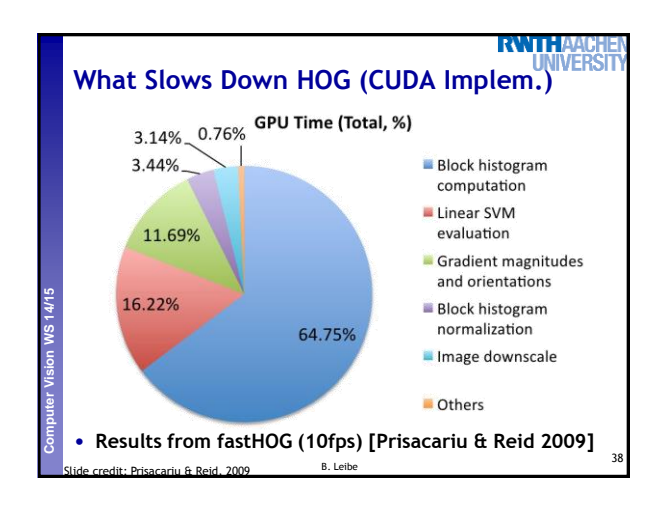

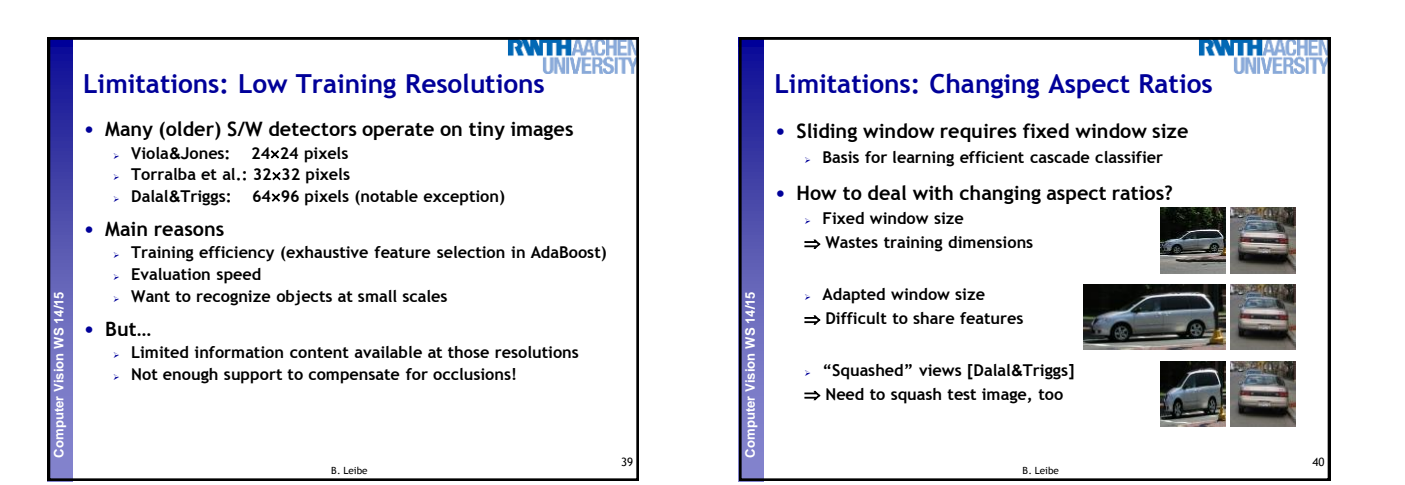

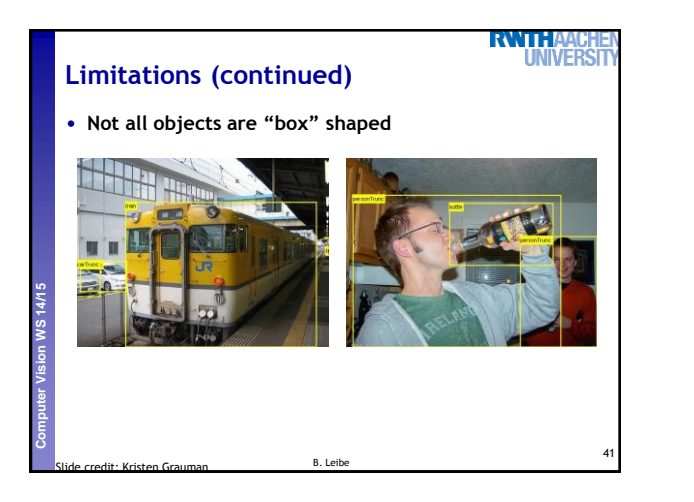

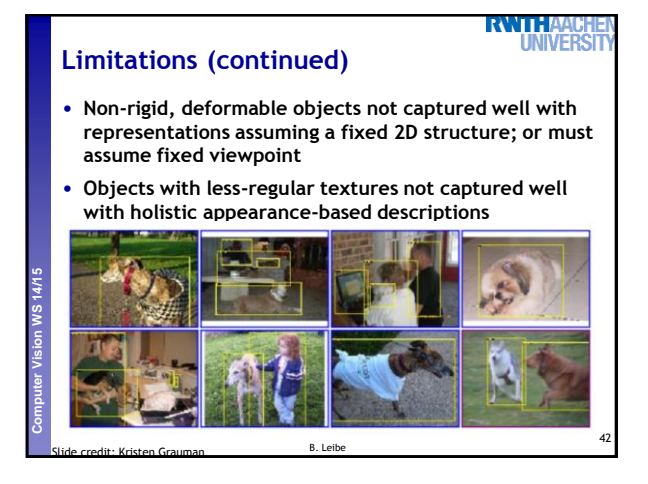

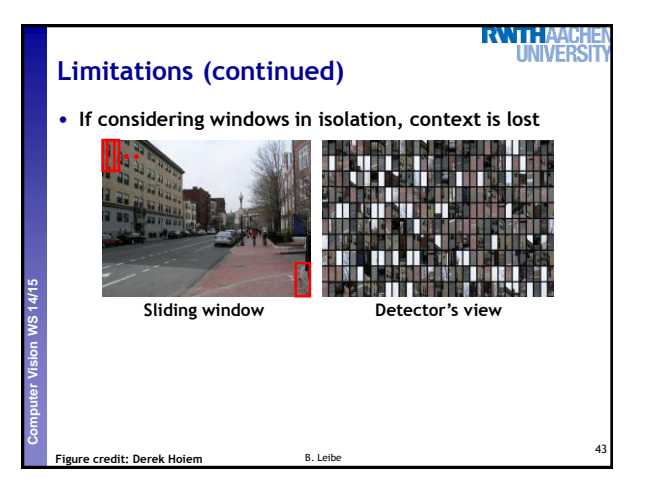

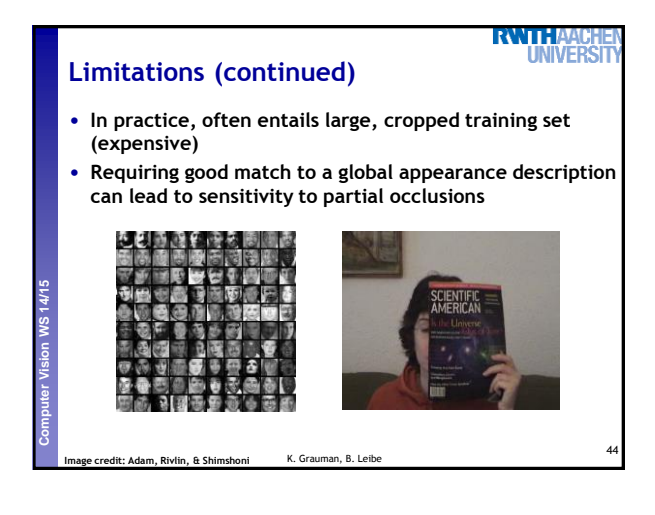

## **References and Further Reading**

- **Read the Viola-Jones paper P. Viola, M. Jones, [Robust Real-Time Face Detection](http://www.springerlink.com/content/q70v4h6715v5p152/fulltext.pdf), IJCV, Vol. 57(2), 2004.**
	- **(first version appeared at CVPR 2001)**

#### • **Viola-Jones Face Detector**

- **C++ implementation available in OpenCV [Lienhart, 2002]**
- **<http://sourceforge.net/projects/opencvlibrary/> Matlab wrappers for OpenCV code available, e.g. here**
- **<http://www.mathworks.com/matlabcentral/fileexchange/19912>**

**RWTHAACHE**<br>UNIVERSIT

## • **HOG Detector**

**Perceptual and Sensory Augmented Computing Computer Vision WS 14/15**

**WS14/15** 

**Code available: <http://pascal.inrialpes.fr/soft/olt/>**